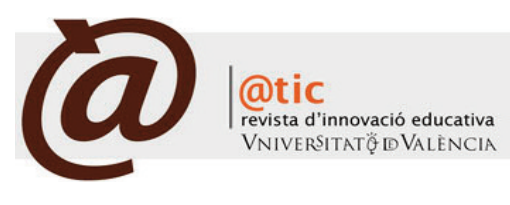

| ARTíCULo

# |Págs. 1 -9 (9 total)

# Inclusión de tecnologías de la información y comunicación en la formación estadística

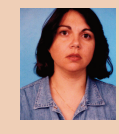

#### Mónica Giuliano

Profesora del Departamento de Ingeniería e Investigaciones Tecnológicas de la Universidad Nacional de la Matanza (Argentina) [mgiulia@unlam.edu.ar](mailto:mgiulia@unlam.edu.ar)

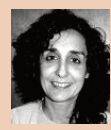

# Silvia N. Pérez

Profesora del Departamento de Ingeniería e Investigaciones Tecnológicas de la Universidad Nacional de la Matanza (Argentina) [sperez@unlam.edu.ar](mailto:sperez@unlam.edu.ar)

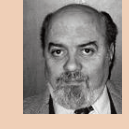

#### Aldo Sacerdoti

Profesor del Departamento de Ingeniería e Investigaciones Tecnológicas de la Universidad Nacional de la Matanza (Argentina) [asacerdo@unlam.edu.ar](mailto:asacerdo@unlam.edu.ar)

|Fecha presentación: 20/10/2010 | Aceptación: 23/05/2011 |Publicación: 21/06/2011

## Resumen

Tomando en cuenta las dificultades que manifiestan los alumnos para comprender la concepción de modelos estadísticos, en un curso de grado de Probabilidad y Estadística para Ingeniería se planteó la incorporación de recursos didácticos con soporte tecnológico. Para favorecer la interacción se creó un grupo en la plataforma Google donde participaron libremente alumnos y docentes. Paralelamente se diseñó una secuencia didáctica referida a variables aleatorias, con soporte en la planilla Excel. Ambas propuestas fueron evaluadas en forma cualitativa y cuantitativa mediante registros de clases y encuestas a los alumnos. Los resultados permitieron identificar debilidades y fortalezas así como reformular las estrategias implementadas.

Palabras clave: Ingeniería, Probabilidad y Estadística, TIC, Excel

#### Resum

Tenint en compte les dificultats que manifesten els alumnes per comprendre la concepció de models estadístics, en un curs de grau de Probabilitat i Estadística per a Enginyeria es va plantejar la incorporació de tecnologia com a recurs didàctic. Per afavorir la interacció es va crear un grup a la plataforma Google on van participar lliurement alumnes i docents. Paral.lelament es va dissenyar una seqüència didàctica referida a variables aleatòries, amb suport en la planilla Excel. Ambdues propostes van ser avaluades en forma qualitativa i quantitativa per mitjà de registre de classes i enquestes als alumnes. Els resultats van permetre identificar debilitats i fortaleses com així també, reformular les estratègies implementades.

Paraules clau: Enginyeria, Probabilitat i Estadística, TIC, Excel

## Abstract

Taking into account difficulties of students to understand the concept of statistical models, in a degree course in Probability and Statistics for Engineering was raised the incorporation of technology as a teaching resource. To encourage interaction was created a Google group on the platform where students and teachers participated freely. In parallel, a teaching sequence was designed referring to random variables with support in the Excel spreadsheet. Both proposals were evaluated qualitatively and quantitatively with class registration and student surveys. The results helped identify weaknesses and strengths as well as to reformulate the strategies implemented.

Keywords: Engineering, Probability and Statistics, ICT, Excel

\*. Este trabajo se realizó en el marco del proyecto de Proyecto C093 del DIIT, UNLaM: *Diseño y evaluación de secuencias didácticas sobre Inferencia Estadística para carreras de ingeniería con inclusión de TIC.*

# **1. Introducción**

Ï

La incorporación de las tecnologías de la información y la comunicación (TIC) resulta una actualización necesaria que contribuye al aprendizaje de los contenidos de estadística para los futuros ingenieros (Von Pamel *et al.*1999; Wheeler 2001). La disponibilidad de recursos libremente accesibles en Internet hace que el aprendizaje se lleve a cabo no sólo en el aula tradicional, por lo cual el uso de este tipo de recursos aumenta la motivación de los alumnos por el tema y les permite adoptar un papel activo en su formación. Es importante entonces que el docente tome en cuenta estos recursos y los incorpore a su enseñanza, diseñando material didáctico adecuado e investigando sobre problemas propios de la actividad profesional del ingeniero para motivar el estudio de temas estadísticos aplicados al área.

Los modelos estadísticos son utilizados, cada vez con mayor asiduidad, en distintas ramas de la ciencia y la tecnología, en particular en la Ingeniería, por lo cual en la formación de grado de las carreras de Ingeniería se considera de gran importancia. Esto contrasta con las dificultades que se observan en los alumnos para reconocer aún conceptos elementales como aleatoriedad y probabilidad, entre otros (Nemirosky *et al*., 2009; Batanero *et al*. 1995). Es por esta razón que se consideró tomar ventaja de la aceptación con que cuentan las herramientas tecnológicas entre los alumnos para favorecer la construcción de conceptos probabilísticos.

En el marco de un proyecto de investigación del Departamento de Ingeniería de la Universidad Nacional de la Matanza (UNLaM), y con el objeto de incorporar herramientas tecnológicas a la formación estadística de futuros profesionales de la Ingeniería, se diseñaron secuencias didácticas para cursos de grado de Probabilidad y Estadística en las carreras de ingeniería de la UNLaM, que incluyeron contenidos actualizados con aplicaciones en ingeniería y recursos de las TIC. Esta universidad cuenta con cuatro orientaciones para las carreras de Ingeniería (Informática, Electrónica, Industrial y Civil), en las cuales la asignatura Probabilidad y Estadística tiene una baja carga horaria, algo insuficiente para responder de modo tradicional a las consultas de los alumnos en los cursos numerosos. Es para atender a estas necesidades que se hicieron dos propuestas: diseño e implementación de una secuencia didáctica (SD) con soporte de software y creación de un grupo en la plataforma Google (GG) para potenciar la interacción, tanto de los alumnos entre sí, como entre estos y los docentes. Ambas propuestas fueron evaluadas de modo cuantitativo y cualitativo. La participación en el GG se propuso de forma libre a alumnos y docentes. La secuencia diseñada se centró en variables aleatorias particulares, con soporte en la planilla de cálculo Excel, y fue implementada durante reuniones en laboratorios de informática.

# **2. Materiales y métodos**

La experiencia con los alumnos se analizó con métodos cuantitativos y cualitativos. Se tuvo en cuenta los aportes de ambos estudios, como modo de obtener una visión más completa de los resultados (Cook *et al*. 2008; Hernández Sampieri 2000).

Desde la perspectiva docente, se analizó el contenido de la SD y su implementación, como también los debates que se dieron en el marco del GG. Este estudio se realizó a partir de observaciones participantes, registros de clase y producciones de alumnos. En esta instancia se consideraron las dimensiones del análisis cualitativo basado en las relaciones de enseñanza y aprendizaje en el aula que se establecen entre los tres elementos que conforman el triángulo didáctico: el contenido, la actividad educativa del docente y la actividad de aprendizaje de los alumnos (Coll *et al.* 2008).

Giuliano, Mónica *et al* (2011). Inclusión de tecnologías de la información y comunicación en la formación estadística|

Asimismo y para completar el estudio, se analizó la perspectiva de los alumnos evidenciada a través de una encuesta voluntaria, que respondieron 124 alumnos de la materia, de los cuales 46 participaron de la implementación de la SD en laboratorio de informática y 20 no participaron del GG. La encuesta se suministró *on line* promediado el curso, y contó con preguntas abiertas y cerradas, incluyendo una escala de tipo Likert que posibilitó análisis de componentes principales y de cluster. Sobre la opinión de los alumnos se realizaron entonces análisis cuantitativos y cualitativos que complementaron los análisis de contenidos realizados a la SD y los debates.

Esta muestra de encuestados (N=124) es una muestra no probabilística intencional o de criterio (García de Ceretto *et al*. 2009), y permite caracterizar al grupo de alumnos encuestados, interesados en opinar sobre la asignatura, a quienes se invitó con la consigna "tu opinión nos interesa". Sin embargo esta muestra no resulta representativa de los alumnos que cursaron la asignatura y uno de los indicadores es el porcentaje de alumnos que dijeron haber aprobado el primer parcial (69%), que difiere significativamente del porcentaje general de aprobados 54% (con un valor p igual a 0,009), considerando un total de 195 alumnos que rindieron el primer parcial en primera o segunda instancia, y sin tener en cuenta los alumnos que abandonaron la materia y pudieron haber respondido la encuesta.

En las siguientes secciones se muestra el análisis de cada propuesta: el grupo virtual GG y la implementación de la secuencia didáctica SD.

# **3. Resultados**

Los resultados se muestran de manera diferenciada en las siguientes dos secciones: la primera sobre la participación en el grupo virtual con soporte en la plataforma Google (GG); y la segunda con el análisis del diseño e implementación de la secuencia didáctica (SD) sobre variables aleatorias. En cada apartado se tienen en cuenta los siguientes ejes de análisis:

- a) Perspectiva docente.
- b) Opinión de los alumnos.

c) Comparación de la perspectiva docente y de la opinión de los alumnos.

# *3.1 Grupo Google*

Como forma de acompañar el proceso de aprendizaje y favorecer la interacción de los alumnos entre sí, desde el inicio del ciclo de curso se ofreció a los alumnos participar en forma voluntaria del GG, para que pudieran debatir sobre los problemas de los trabajos prácticos. La propuesta de usar entornos virtuales para favorecer la interacción entre alumnos ya fue positivamente analizada por varios autores (Everson y Garfield 2008; Durá Martínez 2010, entre otros). Las discusiones en este entorno permiten compartir opiniones e ideas, y ayudan así al alumno a construir su propio conocimiento. Con esta metodología, los alumnos pudieron proponer temas de debate a partir de ejercicios de la práctica u otros, generando así una fuerte interacción entre ellos, donde también los docentes pudieron intervenir cuando lo creyeron necesario. De los 400 alumnos inscriptos en la ma-

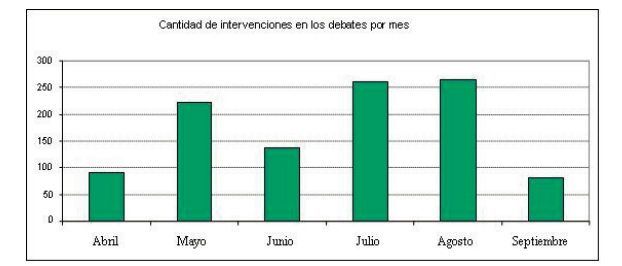

Ï

Gráfico 1. Número de intervenciones a debates en los meses de abril a septiembre. Fuente propia.

| CLASIFICACION de debates                                                | <i>CANTIDAD</i> |
|-------------------------------------------------------------------------|-----------------|
| Debates sobre problemas o ejercicios/<br>consultas sobre temas teóricos | 247             |
| Debates sobre temas administrativos                                     | 53              |
| Debates sobre temas personales                                          | 28              |
| Debates con adjuntos subidos por los alumnos                            | 24              |
| Debates con adjuntos subidos por profesores                             | 14              |
| Total                                                                   | 366             |

Tabla 1. Clasificaciíon de los debates GQ (los debates pueden pertencer a más de una categoría).

teria al inicio del año, se inscribieron en el grupo alrededor de 300, y se presentaron al primer parcial, en sus dos instancias, sólo 195 alumnos.

Los modos de participación en el GG se dieron a través de debates que podía iniciar cualquier miembro del grupo, como así también a través de la lectura de archivos sobre temas teóricos o ejercicios resueltos que son adjuntados por alumnos o docentes. La mayoría de los debates se iniciaba a partir de problemas propuestos en la guía de trabajos prácticos de la asignatura, organizándolos a través del tema en cuestión, identificando el ejercicio y la práctica de pertenencia. Tantos los debates como los archivos adjuntados fueron supervisados por los docentes, para alertar a los alumnos en caso de detectarse errores u orientar los debates hacia la solución de los problemas planteados, sin ofrecer las respuestas correctas en primera instancia.

Dado que cada debate tiene múltiples intervenciones, para evaluar la participación se contabilizó el número de intervenciones en debates. En el Gráfico 1 se muestran los valores correspondientes al período de abril a septiembre.

Si bien el mayor número de intervenciones se dio en los meses de julio y agosto, cabe destacar que en mayo, cuando el número de miembros era aún alrededor de 100, se dio una alta participación relativa. Esto se puede atribuir al impulso inicial de los alumnos por completar todos los ejercicios propuestos y a las dificultades que suelen generar los conceptos de aleatoriedad y probabilidad, temas sobre los que trata el trabajo práctico 1.

Algo más a destacar es el aumento de la participación durante los meses de julio y agosto, meses de receso invernal, cuando igualmente se intensificaron las consultas y debates, y se triplicó el número de miembros del grupo.

Como otra forma de evaluar el interés de los alumnos por la propuesta del grupo GG, se clasificaron los debates según temas tratados en estos, y adicionalmente se contabilizaron también los debates donde profesores o alumnos adjuntaban la resolución de algún problema. Los resultados se muestran en la Tabla 1.

Los modos de participación en los debates se analizaron teniendo en cuenta la perspectiva docente y la opinión de los alumnos en forma separada y conjunta, relacionándolos con la aprobación del primer parcial cuando fuese posible.

*a. Perspectiva docente*

La propuesta del grupo virtual GG evidenció diferentes intereses y modos de participación de los alumnos. En el análisis de contenido de los debates se diferenciaron algunos tipos de participación (PA) de los alumnos, entre los que se destacan los siguientes:

PA I: Participación activa. Alumnos que proponen ejercicios en los debates y también responden a propuestas de debates de sus compañeros. Esto incluye alumnos que se esfuerzan por escribir de modo claro las resoluciones de ejercicios aun con las limitaciones que implica el editor de texto del servicio de correo, por ejemplo para la escritura de ecuaciones matemáticas.

PA2: Participación para verificar resultados.Alumnos que buscan seguridad a través de concordancia con los resultados de los problemas, sin revisar justificaciones de los procedimientos utilizados para arribar a tales resultados. PA 3: Participación silenciosa. Alumnos que participan muy poco en los debates, y solamente parecen interesados en observar lo realizado por otros. Muchos de estos alumnos pueden considerarse observadores silenciosos que utilizan el grupo para comparar resultados y planteos u orientarse para las resoluciones.

PA 4: Participación tardía. Alumnos poco interesados en el grupo, se incorporan al GG en fechas cercanas a los exámenes y hacen preguntas ocasionales.

PA 5: Participación solidaria. Alumnos que utilizan el grupo para alentarse y comentar dificultades. Un ejemplo de esto se observó después del examen parcial, cuando algunos alumnos que lo habían aprobado alentaron a sus compañeros que desaprobaron animándolos a prepararse para el examen de recuperación.

Estos modos de participación fueron detectados por los docentes desde el análisis de los debates, y fueron contrastados con lo que manifestaron los alumnos acerca del grupo a través de la encuesta de opinión, como se verá más adelante.

Con el objetivo de analizar las dificultades en el aprendizaje e identificar los temas en que se presentaran mayores dudas o discusiones, se realizó un conteo de los debates que correspondieran a cada una de las unidades temáticas de la asignatura, así como otros tópicos particulares. Los resultados se muestran en la Tabla 2, y muestran una diferencia a favor de los temas asociados al primer examen parcial, probabilidades, respecto de los temas de estadística correspondientes al segundo parcial. Esta diferencia creemos que no es indicativa de menor dificultad en los temas de estadística, sino que se corresponde con la deserción que sigue al primer examen parcial, por lo que son menos los alumnos participantes del grupo virtual en la segunda parte.

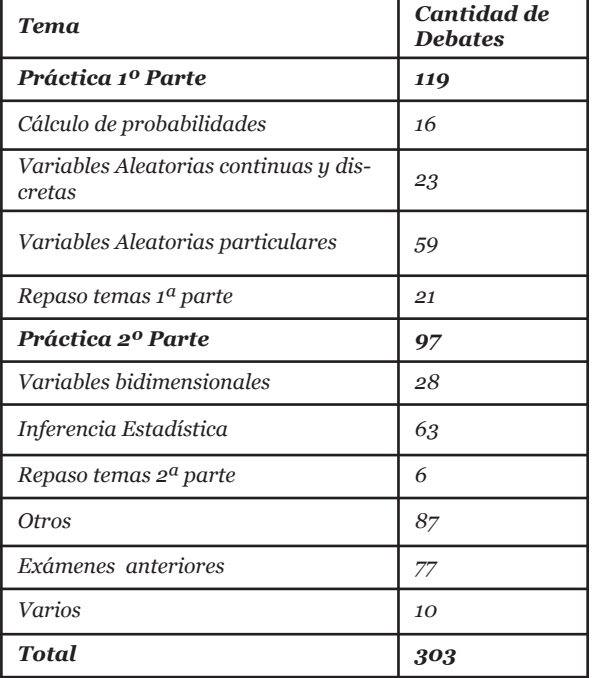

Ï

Tabla 2. Clasificación de los debates según temas (los debates pueden pertenecer a más de una categoría).

Considerando que los debates que tienen mayor cantidad de intervenciones están generalmente asociados a dificultades en la comprensión del tema involucrado, se observó que sólo el 8% de debates tienen 13 o más intervenciones. En particular, hubo 10 debates con 20 a 38 intervenciones, relacionados con problemas de aplicación en temas de inferencia y de variables aleatorias bidimensionales. Se distinguen también algunos debates muy comentados sobre enunciados de exámenes.

El análisis de estos debates permitió observar dificultades de aprendizaje, algunas comunes a todos los temas y otras con particularidades asociadas a cada tópico.

En cuanto a todos los problemas, es evidente que la interpretación del enunciado representa para los alumnos un obstáculo previo a la comprensión de los conceptos involucrados.

Respecto a los problemas con variables aleatorias en dos dimensiones, las dificultades observadas correspondían a definiciones de recintos en el plano, comprensión de conceptos de funciones densidad condicionales y líneas de regresión. Estas cuestiones se consideran más asociadas a cálculo en dos variables que a problemas relacionadas con nuestra asignatura.

En los debates acerca de inferencia, con problemáticas de aplicación de intervalos de confianza y ensayo de hipótesis, se observaron errores conceptuales y problemas de interpretación. Coincidiendo con Vallecillos y Batanero (1997), creemos que muchos de estos errores pueden deberse a fallas en la comprensión de otros conceptos previos, como el de distribución muestral, falta de apreciación de la idea de estadístico como variable aleatoria, de la dependencia, de su distribución, etc. Asimismo se observó, al igual que otros autores (Olivo y Batanero 2007), que los alumnos mostraban errores al referirse al intervalo de confianza, confundiendo al estadístico con el parámetro.

Estas observaciones avalan la relevancia dada en la asignatura al estudio de variables aleatorias particulares sobre las que se diseñó la secuencia didáctica SD, en la que se proCalifica tu grado de participación del 1 (nunca) al 5 (siempre) en las siguientes actividades: 8. Bajar archivos de información adicional (apuntes teó-

ricos y/o prácticas). 9. Mirar los debates sobre ejercicios

10. Mirar las resoluciones de ejercicios en que tengo dudas.

- 11. Preguntar sobre ejercicios en los que tengo dudas.
- 12. Responder a preguntas de mis compañeros.

Indica tu opinión en las siguientes cuestiones: 13. Indica que tan útil te resulta formar parte del grupo (1: poco útil; 5 muy útil)

14. ¿Cuál es tu grado de participación en general en el grupo? (1: poca; 5 mucha)

15. ¿Con qué frecuencia descargás archivos de ejercicios resueltos? (1: poca; 5 mucha)

Tabla 3. Selección de ítems consultados de la encuenta de opnión acerca del GQ. Fuente propia.

do de participación en las actividades del GG

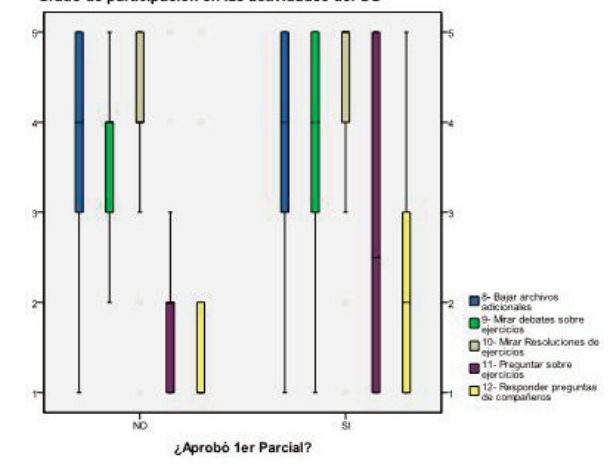

Gráfico 2. Diagrama de cajas (se indica mediana y cuartiles). Fuente propia (N=104).

pusieron problemas de aplicación con el análisis de la concentración de probabilidad en intervalos, entre otras cosas.

*b. Opinión de los alumnos.*

Hacia mediados del curso se les presentó a los alumnos una encuesta donde se les consultaba acerca del GG y la SD, a la que respondieron 124 de ellos. El 84% de los 124 encuestados son miembros del GG, lo que creemos muestra una aceptación de la propuesta. También se pudo ver que es muy bajo el porcentaje de alumnos que cursan la materia por primera vez (el 20,2%) y que hay independencia entre la pertenencia al GG y la condición de aprobación del primer parcial, dado que el análisis de contingencia mediante el test chi-cuadrado da significativo.

La encuesta suministrada contaba con preguntas de respuesta abierta, preguntas con opciones de respuesta Si/No, y otras en las que se debía optar según una escala Likert de 1 a 5. En particular, si eran miembros del GG se les pidió que calificaran su grado de participación en el grupo según una escala Likert de 5 puntos, en algunas actividades que transcribimos en la Tabla 3.

Las respuestas de los ítems 8 a 12 se analizaron conectándolas con la condición de aprobación del primer parcial (P1) y se muestran en el Gráfico 2. Algunas observaciones que surgen de este son:

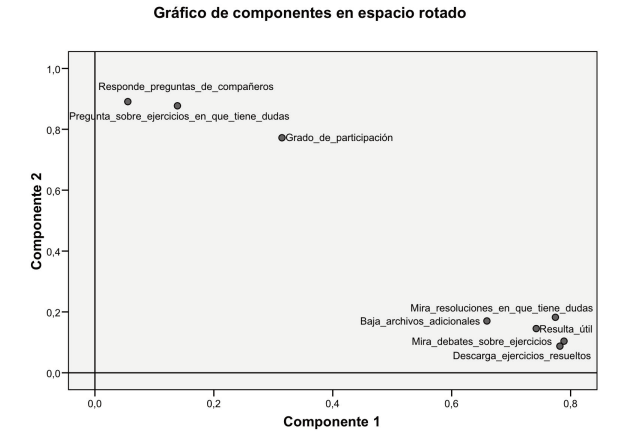

Gráfico 3. Ubicación de las variables respuesta de los alumnos en el plano principal obtenido a partir del Análisis de Componentes Principales. Fuente

· Se observa una menor tendencia a preguntar en el GG (entre baja y nula) entre los alumnos que no aprobaron el P1. Por su parte, entre los que aprobaron el parcial las respuestas a este ítem se distribuyen en todo el rango (1 a 5), aunque la mitad de respuestas están por debajo de 3. · En ambos grupos es baja la participación, respondiendo preguntas de los compañeros, aunque muestra una tendencia menor en el grupo que no aprobó P1.

· En los otros ítems las respuestas mostraron el comportamiento esperado: casitodos los encuestados manifiestan utilizar el grupo para bajar apuntes, junto con archivos adicionales y mirar resoluciones, así como debates.

Con el objeto de analizar la percepción de los alumnos respecto de la utilidad que les representaba la pertenencia al grupo GG, en el ítem 13 se les requirió que eligieran entre una escala de 1 (poco útil) a 5 (muy útil), resultando que el 84% responde con nivel de 4 ó 5, independientemente de haber aprobado o no el primer parcial. Esta pregunta referida a *utilidad* se cruzó con las respuestas al ítem 11 que, como se mostró antes, tiene un comportamiento diferente para los que aprobaron el primer parcial y los que no lo hicieron. Del análisis surge que entre los que no aprobaron el primer parcial, más del 80% no participa con preguntas al grupo, mientras que en el caso de los que aprobaron el primer parcial, esta tendencia cambia y es del 46% solamente. Esto podría interpretarse como que, aunque el alumno percibe como *útil* ser observador pasivo de las resoluciones que proponen otros, esto no le resulta suficiente para aprobar el examen.

A partir de los 8 ítems de la escala de Likert mencionada, se realizó un análisis de componentes principales (ACP) a partir de la matriz de correlaciones y con rotación Varimax. Se validaron las condiciones de adecuación muestral (Kaiser-Meyer-Olkin 0,79) y la prueba de esfericidad de Bartlett (Hair *et al.* 1999). Con el análisis de las dos primeras componentes se explica el 65% de la varianza, y las comunalidades (porcentaje de la varianza explicada para cada variable) oscilan entre el 46% para el ítem 8 y 80% para el ítem 11 (ver Tabla 3). En el Gráfico 3 se puede observar la ubicación de las variables respuesta de los alumnos en el plano principal obtenido a partir del ACP.

Los resultados se pueden agrupar en dos componentes que resumimos en las siguientes:

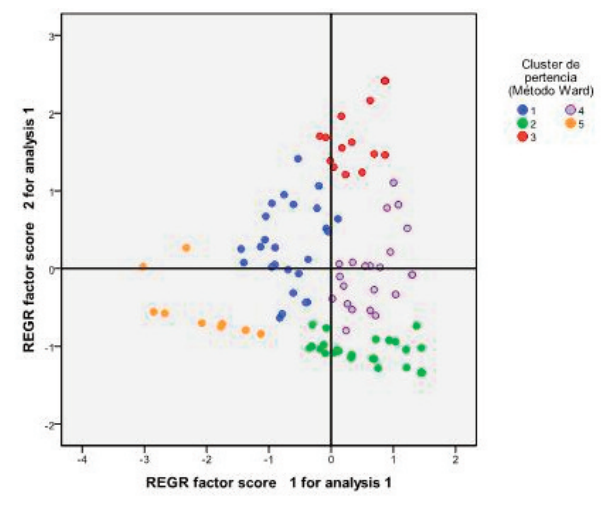

Gráfico 4. Puntuación de los casos y el cluster de pertenencia. Fuente propia.

*Componente 1: Observan, miran debates, bajan archivos Componente 2: Interactúan, preguntan y responden*

Se calculó también la puntación por componente para cada encuestado por el método de regresión, y luego se realizó un cluster jerárquico con método Ward, para maximizar la homogeneidad intra-grupo, se realizaron validaciones con diferentes tipos de cluster y se seleccionó el que mejor discriminaba los grupos según el significado asignado a las componentes. Los que puntúan positivamente en la componente 1 son los que se manifiestan observadores del GG, tienden a bajar los archivos y mirar los debates de otros. Los que puntúan positivamente en la componente 2 son los de mayor participación en el GG, que tienden a preguntar y a generar debates. En el Gráfico 4 se observa la puntuación de los casos y el cluster de pertenencia.

*c. Comparación de la perspectiva docente y de la opinión de los alumnos.*

Los grupos observados en los tipos de participación son comparables con los clusters obtenidos a partir de la opinión de los alumnos.

En la Tabla 2 se observa la media y desvío muestrales de la puntuación de cada componente en cada cluster y el número de casos clasificados. Además, en la tabla se especifica una descripción de las características de cada cluster en relación a los valores medios, el Gráfico 4 y los tipos de participación (PA) analizados en la perspectiva docente.

A partir del análisis de los resultados presentados en la Tabla 2 se pudo cuantificar la opinión de los alumnos sobre los tipos de participación, en forma comparativa con las observaciones obtenidas desde la perspectiva docente.

Respecto de las agrupaciones (*clusters*) se observa que aproximadamente un 25% de los encuestados son participantes silenciosos (cluster 2 - PA 3), y otro 25% está más interesado en bajar archivos que en interactuar (cluster 4 - PA 2). Estos dos grupos estarían indicando que a casi la mitad de los encuestados les interesa el GG pero no aprovechan las potencialidades del mismo. Sólo un 15% tendría una alta participación en el GG (cluster 3 y PA 1), mientras que un 9% de los encuestados está poco interesado en las actividades del GG (cluster 5 y PA 4).

Respecto de las diferencias entre los tipos de participación (PA) que se habían observado desde la perspectiva docente y las agrupaciones, se identificó un grupo no de-

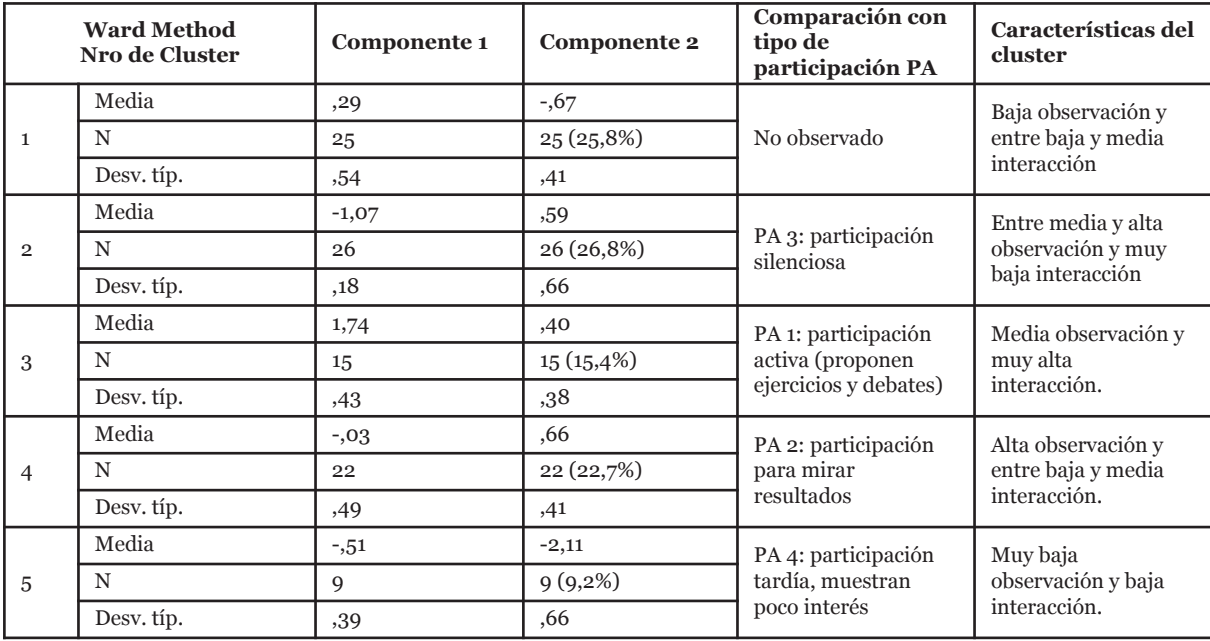

Tabla 4. Descripción de cada cluster: media, el número de casos clasificados y desvío. Caracterización del cluster en relación a los valores medios y el Gráfico 4, comparación con los tipos de participación pa. Elaboración propia (N=97).

tectado anteriormente: los que interactúan y no miran todos los debates (cluster 1). Estos alumnos representan aproximadamente un cuarto de los encuestados y tienen una mirada direccionada sólo hacia los debates que les interesan. Otra diferencia con los tipos de participación observados es que la encuesta no permite poner en evidencia el tipo PA 5 en que los alumnos se alentaban mutuamente y comentaban dificultades.

# *3.2 Secuencia didáctica*

Ï

Esta secuencia está conformada por una guía de actividades para el laboratorio de informática y un archivo Excel interactivo con las variables aleatorias de interés, agrupadas según sean parte de los procesos aleatorios Bernoulli o Poisson (Sacerdoti *et al*. 2004), agregándose a estas la variable aleatoria Normal.

### *a. Perspectiva docente*

La interacción entre el docente y el contenido se manifiesta en el diseño de esta SD. La clase en el laboratorio de informática se centró en la interacción de los alumnos con el archivo Excel mediado por la guía de actividades. La interacción docente-alumno se centró en el ritmo de la clase, marcando los tiempos disponibles para cada actividad, priorizando que los alumnos recorrieran la SD completa, aunque no les fuera posible completarla en forma exhaustiva en esta única reunión.

#### *Diseño de la SD: contenidos previstos*

En la planilla de cálculo Excel se generó un archivo como entorno de trabajo que incluyó las variables del proceso Bernoulli (Binomial, Pascal, Geométrica), del proceso Poisson (Poisson, Exponencial, Gamma) y la variable Normal. Para cada una de estas se prediseñaron gráficos de las funciones de probabilidad o densidad, así como de probabilidades acumuladas, con la posibilidad de modificar los parámetros para comparar distribuciones. Al mismo tiempo, se generaron tablas con valores puntuales de dichas funciones, media y desvío. A modo de tutorial se indicó en el mismo archivo la forma de introducir los valores de los parámetros deseados y la presentación de los resultados. Cada hoja del archivo Excel contiene una de las variables aleatorias antedichas con la posibilidad adicional de modificar las escalas de los gráficos.

Además del archivo interactivo los alumnos contaron con una guía de actividades con ejercicios y problemas propuestos para cada variable aleatoria y una actividad final para la integración de contenidos. Las primeras actividades plantearon el análisis de las funciones de probabilidad o densidad en relación a la variación de los parámetros. Luego, para valores fijos de los parámetros, se les solicitó la identificación de valores de una variable aleatoria donde se concentrara, por ejemplo, un 90% de probabilidad de ocurrencia de dichos valores. Esto permitió introducir la noción de intervalo de confianza. Finalmente, se plantearon problemas integradores con aplicaciones al área de la ingeniería.

*Implementación de la SD*

La SD se implementó en el laboratorio de informática luego que fueran desarrollados en las clases teórico-prácticas los temas involucrados. Los alumnos disponían de una computadora por cada 2 ó 3 de ellos. En primer lugar se dieron algunas pautas generales de utilización del entorno generado por el software y luego se propuso analizar la variable Binomial. Mientras los docentes del curso recorrían los grupos atendiendo consultas, los alumnos exploraron el entorno, tratando de resolver ejercicios y luego se hizo una puesta en común en el pizarrón antes de continuar con otra variable. En general, los alumnos se mostraron interesados y no tuvieron dificultades para manejar el entorno de software propuesto. Los tiempos para la ejecución de las actividades fueron superiores a los previstos, de modo que no se pudieron completar las actividades pretendidas en la instancia presencial, y en ningún caso fue posible abordar los problemas integradores.

*Análisis de interacciones según el triángulo didáctico*

Las observaciones realizadas durante las clases en el laboratorio de informática se podrían resumir identificando los siguientes tipos de interacciones:

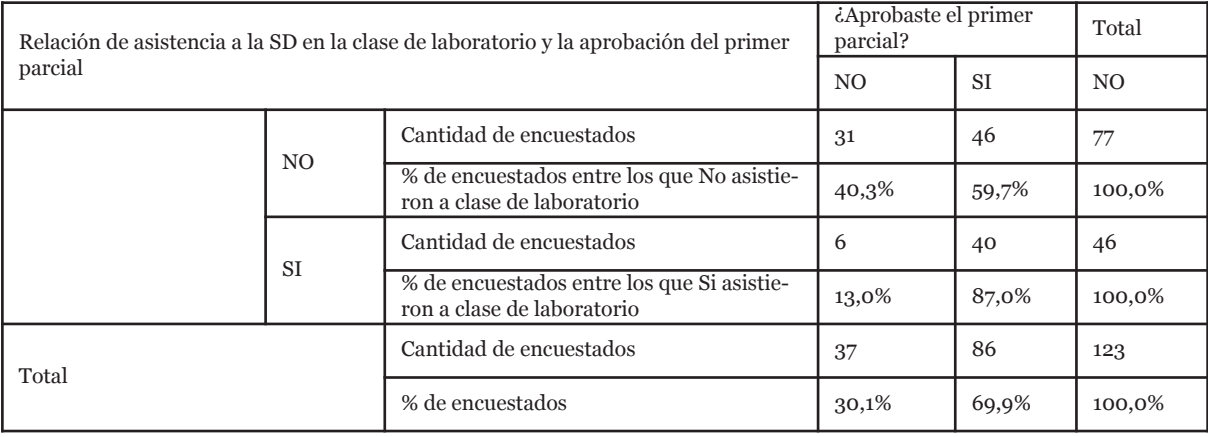

Tabla 5. Condición de aprobación del primer parcial según asistencia a la SD de la clase de laboratorio. Fuente propia (N=123).

*Interacción Docente–Contenido:* se realizaron análisis de fuentes de errores o dificultades para los alumnos, tanto en la guía de actividades como en el archivo Excel. Las mismas se tradujeron en correcciones, con el objetivo de mejorar el material didáctico para implementaciones posteriores. A modo de ejemplo, se propuso disminuir la cantidad de actividades relativas a cada variable en particular, para avanzar con mayor celeridad y menor profundidad. Se consideró adecuado y necesario el tratamiento de intervalos de concentración de probabilidad, diferenciando distribuciones asimétricas y simétricas, así como también distribuciones discretas y continuas.

Ï

*Interacción Docente-Alumno:* se centró en el análisis de las intervenciones del docente en el laboratorio de informática, con utilización de pizarrón y computadoras. Con la mediación del archivo Excel los alumnos se animaron a hacer más preguntas a los docentes, referidas tanto al uso del software como a contenidos de la materia. Aunque habitualmente se brinda en las clases un espacio para las preguntas, éstas son habitualmente escasas dado el desfase temporal entre el tema bajo estudio (por parte de los alumnos) y el tema desarrollado en la clase teórico-práctica. Durante la implementación de la SD los alumnos, en general, interactuaron con los docentes más de lo habitual, hecho que creemos favorecido por la guía de actividades.

Se considera importante la presentación por parte del docente de todas las variables aleatorias disponibles en el archivo, como así también la síntesis hecha sobre la vinculación de variables pertenecientes a cada proceso aleatorio (Bernoulli y Poisson).

*Interacción Alumno-Contenido (AC):* en la clase en el laboratorio de informática se dieron interacciones de los alumnos con el archivo Excel y la guía de actividades. En este eje se observaron diferentes tipos de interacciones de los alumnos con el contenido, entre los que se destacan los siguientes:

*ACI*: los alumnos atendían a las consignas de trabajo en grupos pequeños y trataban de respetar los tiempos estipulados por los docentes para la realización de las actividades en forma desarticulada hacia el interior de los grupos. También aparecieron deficiencias en conocimientos de los alumnos de los conceptos involucrados, que se evidenciaron en las consultas de los alumnos a sus pares o a sus docentes. En este primer tipo de interacción se observó, en general, una actitud positiva hacia la propuesta de la SD, aunque con deficiencias para el trabajo colaborativo. *AC II:* algunos alumnos mostraron curiosidad por explorar el archivo Excel sin dar importancia a las consignas de trabajo propuesta en la guía de actividades. El interés parecía centrarse más en la interacción con el software que con los contenidos específicos de la guía de actividades propuestas.

*AC III:* algunos alumnos no asignaron importancia al archivo Excel como mediador de aprendizajes. Lo consideraron ilustrativo e irrelevante para el objetivo personal de aprobar el parcial. Entre ellos, algunos alumnos manifestaron que las primeras actividades no se vinculaban con lo que se proponía en las guías de trabajos prácticos tradicionales, y fue necesario indicarles que avanzaran en la lectura para que reconocieran similitudes.

*AC IV:* en general, los alumnos buscaron trabajar intra-grupo o entre-grupos para resolver las actividades en forma colaborativa. En varios casos los alumnos preferían consultar con pares antes de consultar con los docentes; en otros casos los alumnos ante la primera duda buscaban la ayuda de un docente. Este tipo de interacción no es excluyente de los tres anteriores, sino que atraviesa los tres tipos de interacciones.

En general, en los alumnos que trabajaron frente a las computadoras con el software se observaron diferencias en cuanto a los tiempos de ejecución de las actividades, no fue posible que todos los alumnos o grupos realizaran las actividades previstas en los tiempos estipulados. En algunos casos se consideró que la cantidad de actividades propuestas eran sobreabundantes y se hicieron recortes *in situ,* para que avanzaran hacia otras variables.

*b. Opinión de los alumnos.*

Los alumnos encuestados que participaron de la implementación de la SD en la clase del laboratorio fueron 46 alumnos, constituyendo el 37% de los encuestados. Casi la mitad de ellos dijeron que esta clase le resultó positiva como complemento de las clases teóricas del aula.

Como se observa en la Tabla 5, el porcentaje de aprobación del primer parcial entre los que asistieron a la implementación de la SD en la clase de laboratorio fue del 87%,

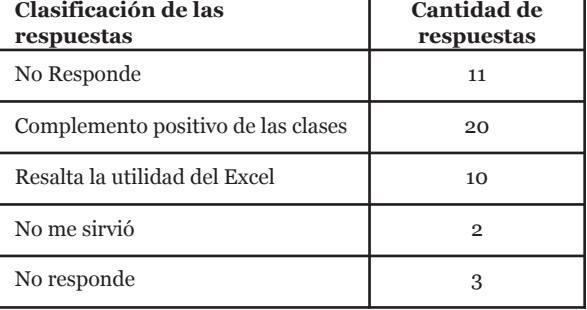

Ï

Tabla 6. Respuestas a la pregunta: ¿Qué te gustó de la clase de laboratorio?. Fuente propia (N=46).

mientras entre los que no asistieron fue de casi el 60%, y estos porcentajes son estadísticamente distintos (test chicuadrado con  $p = 0,001$ ).

La encuesta incluyó mayormente preguntas de respuesta abierta a las que se les realizó un análisis exploratorio de contenido. Una de las preguntas que propuso la encuesta fue la siguiente: *¿Qué te gustó de la clase de laboratorio?*

Las respuestas fueron clasificadas globalmente, y están resumidas en la Tabla 6. En general se observó una valoración positiva de la propuesta como complemento de las clases teóricas, resaltando también de modo positivo la utilización de un software fácilmente disponible como Excel.

Un 44% se agrupó en el subconjunto *Complemento positivo de las clases.* Entre las respuestas se observó que los alumnos reconocieron el valor de la experiencia para identificar variables, advertir la influencia de la variación de los parámetros en los gráficos de las variables, ilustrar lo visto en las clases teóricas, etc. Algunas de las respuestas se ilustran a continuación:

· "Me pareció muy útil a la hora de reforzar la teoría que habíamos visto en las clases anteriores"

· "Me gustó ver de una forma más visual cómo cambiaban los resultados variando los parámetros."

· "Me gustó que se pudieran identificar, un poco más claramente, los ejercicios de Binomial, Pascal, Poisson, Gamma y Exponencial."

· "Trabajar en el laboratorio me permitió analizar y entender en la práctica 'real' lo que muchas veces en una hoja de papel no llega a comprenderse."

Un 22% de los encuestados se agrupó en el subconjunto que *Resalta la utilidad del Excel,* y se observó en las respuestas la valoración del software. Algunas de las más representativas fueron:

· "Me gustó la organización del trabajo y la utilización de una herramienta común como es el Excel para ver ejemplos."

· "Me gustó que pude aprender más sobre Excel y se aclararon algunos conceptos de probabilidad."

"Me pareció bien que nos muestren cómo resolver los problemas utilizando el Excel."

· "Me gustó poder aprender las fórmulas en Excel para facilitar la resolución de los ejercicios."

Las respuestas en su conjunto muestran que los alumnos reconocen algunos de los objetivos que se buscaban con la clase de laboratorio.

La segunda de las preguntas de la encuesta relacionadas con la SD fue: *¿Qué cambiarías de la clase de laboratorio?*

| Clasificación de las<br>respuestas | Cantidad de<br>respuestas |
|------------------------------------|---------------------------|
| Otros ejemplos o problemas         | 3                         |
| Plantilla Excel                    | 3                         |
| Otros software matemático          | 3                         |
| Más clases de laboratorio          | 4                         |
| Nada                               | 5                         |
| No la haría                        | 6                         |
| No Responde                        | 22                        |

Tabla 7. Respuesta a la pregunta: ¿Qué cambiarías de la clase de laboratorio? Fuente propia (N=46).

Las respuestas fueron clasificadas globalmente y están resumidas en el Tabla 7. Esta pregunta tuvo un alto porcentaje de no respuesta, aproximadamente la mitad; por otra parte, mientras alrededor de un 10% no cambiaría nada de la clase, otro 10% propone directamente no implementarla. Un pequeño porcentaje de alumnos (aproximadamente un 7%) hace referencia a las dificultades que presenta el entorno Excel, otro tanto propone usar un software matemático más específico, y un grupo de alumnos propone utilizar otro tipo de problemas en la ejercitación.

En el análisis de las respuestas a ambas preguntas referidas a la SD, puede observarse que la exploración del archivo Excel no resultó por sí sola una actividad interesante para los alumnos. También se observó que la valoración del uso del software está relacionada con la resolución de problemas de aplicación y la mejor comprensión de los conceptos dados en las clases teóricas.

*c. Comparación de la perspectiva docente y de la opinión de los alumnos*

El resultado de la implementación de la SD presentó grandes diferencias entre la prevista y la implementada principalmente por la extensión de la propuesta. Al respecto, se considera importante para una próxima implementación limitar la cantidad de problemas propuestos, y mostrar de modo más eficiente la relación entre la aplicación y los contenidos teóricos involucrados.

Un punto a tener en cuenta es la divergencia entre los intereses de docentes y alumnos frente al contenido. Se observó que en algunos casos el interés de los alumnos estaba centrado en la resolución de ejercicios que suponen *tipo o modelo de parcial;* en cambio los docentes orientan su interés hacia la presentación de contenidos según ejes conceptuales de la materia. A modo de ejemplo, el análisis de los gráficos de variables aleatorias según varíen los valores de los parámetros se consideró de mucha importancia por parte de los docentes, dado que además del estudio de la variable en sí tiene implicancia en posteriores análisis de inferencia, mientras la mayoría de los alumnos no se interesaron.

# **4. Discusión y conclusiones**

En este trabajo se presentaron los resultados tanto de la implementación de una secuencia didáctica diseñada para un curso de Probabilidades y Estadística en carreras de Ingeniería, como de la interacción de docentes y alumnos de esta asignatura en un grupo virtual.

En cuanto a la implementación de la secuencia, se observaron grandes diferencias entre lo previsto y lo implementado, por lo que el estudio realizado indicó la necesidad de su reformulación y señaló algunas estrategias posibles para lograr una mejor respuesta de los alumnos. Se pudo observar que la SD con utilización del archivo Excel no resultó relevante para todos los alumnos y que solo algunos de ellos la valoraron. Esto muestra la necesidad de que los docentes presenten una mejor justificación del objetivo de la SD para que los alumnos puedan identificar el valor de la propuesta. Considerando conjuntamente las interacciones de los alumnos con el contenido y las opiniones de los mismos sobre la SD, se resolvió reformularla para la próxima edición del curso. Se propondrán actividades alrededor de pocos problemas que contemplen, en sus diferentes ítems, variables de los procesos Bernoulli y Poisson, y la variable aleatoria Normal. De este modo, se considera que los alumnos apreciarán la utilidad del software Excel para la resolución de problemas integradores del tipo de los que se presentan en los trabajos prácticos y parciales. Consideramos que esto también resaltará la importancia en la identificación de los modelos teóricos involucrados en los problemas de inferencia de parámetros.

En nuestra experiencia docente se ha observado que, en muchos casos, los alumnos perciben como *útil* ser observador pasivo de las resoluciones propuestas por otros, ya sea en el grupo virtual o en el pizarrón durante las clases, aún cuando esto no les resulta suficiente para aprobar los exámenes. En este sentido, consideramos que la implementación de la secuencia didáctica en el laboratorio contribuyó a incrementar la participación, ya que la mediación del trabajo con el software facilitó la interacción alumno-docentecontenido, y eso se vio reflejado en interacciones posteriores en el aula.

Respecto al espacio virtual generado por el GG, fue percibido como de gran utilidad para los alumnos en general. Resulta interesante la contrastación entre la observación de los docentes de la participación en el GG y la opinión de los alumnos manifestada en la encuesta, que permitió ponderar lo observado por los docentes. En particular, resulta notable la proporción de alumnos que se muestran como participantes silenciosos y los que intervienen con baja participación en preguntas y respuestas a debates.

Finalmente, se destaca que las propuestas implementadas proporcionan una información valiosa para mejorar las estrategias de enseñanza de la Estadística en las carreras de Ingeniería, y contribuyen a desarrollar un razonamiento estadístico en futuros profesionales de la Ingeniería.

#### **5. Bibliografía**

Ï

Batanero, C.armen; Serrano, Luis (1995). Aleatoriedad, sus significados e implicaciones educativas . *Uno*, nº 5, pp.15-28. http://www.ugr.es/~batanero/ARTICU-LOS/aleatoriedad.htm

Coll, César; Mauri, Mª. Teresa; Onrubia, Javier (2008) Análisis de los usos reales de las TIC en contextos educativos formales: una aproximación sociocultural. *Revista Electrónica de Investigación Educativa,* 10 (1). [http://redie.uabc.mx/vol10no1/contenido-coll2.html.](http://redie.uabc.mx/vol10no1/contenido-coll2.html) Fecha de consulta 01.07.2010.

Giuliano, Mónica *et al* (2011). Inclusión de tecnologías de la información y comunicación en la formación estadística|

- Cook, T.D.; Reichardt, CH. S. (1986). *Métodos cualitativos y cuantitativos en investigación evaluativa***.** Morata, Madrid.
- Durá Martínez, Esther (2010).La introducción del foro virtual en la asignatura de Informática II en Biblioteconomía y Documentación. *@tic.revista d'innovació educativa*, nº 4, pp.72-76. [http://ojs.uv.es/index.php/attic/article/view/183/209.](http://ojs.uv.es/index.php/attic/article/view/183/209 ) Fecha de consulta: 01.09.2010.
- Everson, Michel G.; Garfield, Joan (2008). An Innovative Approach to Teaching Online StatisTIC Courses. *Technology Innovations in StatisTIC Education*. 2 (1), [http://repositories.cdlib.org/uclastat/cts/tise/vol2/iss](http://repositories.cdlib.org/uclastat/cts/tise/vol2/iss1/art3) [1/art3](http://repositories.cdlib.org/uclastat/cts/tise/vol2/iss1/art3) . Fecha de consulta 01.04.2009.
- García de Ceretto, Josefa; Giacobbe, susana (2009). *Nuevos desafíos en investigación. Teoría, métodos, técnicas e instrumentos*. Homo Sapiens Ediciones, Rosario.
- Hair, Joseph F. *et al.* (1999). *Análisis Multivariante*. Madrid: Prentice Hall Iberia.
- Hernandez Sampieri, Roberto (2000). *Metodología de la Investigación*. México: McGraw-Hill.

Nemirovsky, Ignacio *et al*. (2009). Students' Conceptions About Probability and Accuracy. *The Montana MathemaTIC Enthusiast, TMME*, 6, pp.41-46. [http://www.math.umt.edu/tmme/vol6no1and2/TMM](http://www.math.umt.edu/tmme/vol6no1and2/TMME_vol6nos1and2_article3_pp.41_46.pdf ) [E\\_vol6nos1and2\\_article3\\_pp.41\\_46.pdf.](http://www.math.umt.edu/tmme/vol6no1and2/TMME_vol6nos1and2_article3_pp.41_46.pdf )

Olivo, Eusebio; Batanero, Carmen (2007). Un estudio exploratorio de dificultades de comprensión del intervalo de confianza. *Unión. Revista Iberoamericana de Educación Matemática*, nº 12, pp.37-51. [http://www.fisem.org/web/union/revistas/12/Union\\_](http://www.fisem.org/web/union/revistas/12/Union_012_006.pdf )

[012\\_006.pdf.](http://www.fisem.org/web/union/revistas/12/Union_012_006.pdf )

- Sacerdoti, Aldo; Giuliano, Mónica (2004). La Probabilidad como Medida de la Información Disponible. *Memorias de IV Conferencia Argentina de Educación Matemática.* ISP, Buenos Aires.
- Vallecillos, Aangustias., y Batanero, Carmen (1997). Análisis del aprendizaje de conceptos clave en el contraste de hipótesis estadísticas mediante el estudio de casos. *Recherches en Didactique des Mathématiques,* 17(1), 29-48.
- Von Pamel, Oscar; Marchisio, Susana (1999). Los nuevos ambientes de aprendizaje en la educación universitaria. *El ingeniero en la red. Revista Electrónica de la Facultad de Ciencias Exactas, UNR,* 1(1). [http://www.fceia.unr.edu.ar/fceia1/publicaciones/nu](http://www.fceia.unr.edu.ar/fceia1/publicaciones/numero1/articulo3/articulo3completo.htm) [mero1/articulo3/articulo3completo.htm.](http://www.fceia.unr.edu.ar/fceia1/publicaciones/numero1/articulo3/articulo3completo.htm) Fecha de consulta: 01.09.2009.
- Wheeler, Stevde. (2001). Information and communication technologies and the changing role of the teacher. *Journal of Educational Media*, 26(1), pp.7-17.

#### | Cita recomendada de este artículo

Giuliano, Mónica, Pérez, Silvia N. y Sacerdoti, Aldo (2011). Inclusión de tecnologías de la información y comunicación en la formación estadística. *@tic. revista d'innovació educativa.* (nº 6). URL. Fecha de consulta, dd/mm/aaaa.